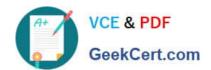

# C\_HANATEC141<sup>Q&As</sup>

SAP Certified Technology Associate (Edition 2014) - SAP HANA

# Pass SAP C\_HANATEC141 Exam with 100% Guarantee

Free Download Real Questions & Answers PDF and VCE file from:

https://www.geekcert.com/c\_hanatec141.html

100% Passing Guarantee 100% Money Back Assurance

Following Questions and Answers are all new published by SAP Official Exam Center

- Instant Download After Purchase
- 100% Money Back Guarantee
- 365 Days Free Update
- 800,000+ Satisfied Customers

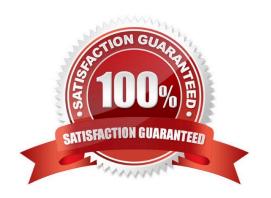

# https://www.geekcert.com/c\_hanatec141.html 2024 Latest geekcert C\_HANATEC141 PDF and VCE dumps Download

#### **QUESTION 1**

Which of the following authentication methods are provided by SAP HANA? (Choose two)

- A. Security Assertion Markup Language (SAML)
- B. NTLM
- C. RADIUS
- D. Kerberos

Correct Answer: AD

#### **QUESTION 2**

Which of the following can be monitored in SAP Solution Manager system monitoring? (Choose three)

- A. Expensive SQL statements
- B. Availability of SAP HANA services
- C. User-specific traces
- D. Alert status of SAP HANA internal alerting
- E. Host level monitoring

Correct Answer: BDE

#### **QUESTION 3**

You have to transport data models from one SAP HANA system to another using the Change and

Transport System (CTS).

Where do you install the CTS plug in?

- A. In the SAP HANA studio
- B. In SAP Solution Manager
- C. In the XS engine
- D. In the source system

Correct Answer: B

## **QUESTION 4**

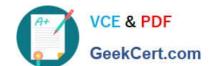

### https://www.geekcert.com/c\_hanatec141.html 2024 Latest geekcert C\_HANATEC141 PDF and VCE dumps Download

Using SAP Landscape Transformation (SLT), you are replicating in real-time an SAP ERP system (source system) into an SAP HANA system.

How can you check whether the source system and SLT are synchronized? (Choose two)

- A. By executing the ABAP program :SAPLATRA\_TOOL\_TIMES in SLT and the SAP ERP system
- B. By comparing the system time of the operating systems in SLT and the SAP ERP system
- C. By comparing entries in table TTZCU (Customizing time zones) in SLT and the SAP ERP system
- D. By executing the ABAP program :TZCUSTHELP in SLT and the SAP ERP system

Correct Answer: BD

#### **QUESTION 5**

You deleted billions of records from several tables in the SAP HANA database. However, the file system for the data volumes did not gain any free space.

What is the reason?

- A. You did not execute a full backup and restore to reduce the size of the data volumes.
- B. You did not execute the ALTER SYSTEM RECLAIM LOG.
- C. SAP HANA keeps the space for later reuse.
- D. SAP HANA did not trigger a delta merge yet.

Correct Answer: C

<u>Latest C HANATEC141</u> <u>Dumps</u> C HANATEC141 VCE <u>Dumps</u> C HANATEC141

Braindumps